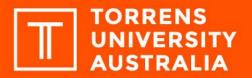

# Subject enrolment assistance form

This form gives your consent for the University to enrol you into subjects/classes on your behalf.

Before completing this form, you must:

- review and understand all enrolment Key Dates
- understand that you may be contacted to select an alternative subject if a class reaches maximum capacity
- understand that where minimum subject enrolments are not reached, it may be cancelled. You will be contacted to select an alternative subject.

#### International students

Under the ESOS Framework, the University must ensure that all international students on an Australian student visa must:

- not take more than one-third of the subjects within a course online
- study at least one subject face-to-face in each study period, except when a student is studying the last subject of their course.

#### **Domestic students**

Students receiving Centrelink benefits are responsible for informing Centrelink of any enrolment changes.

#### Submitting the completed subject enrolment assistance form

You must submit the completed form to <u>Student Services</u> using your Torrens University Australia student email or the personal email address the University has on record. Alternatively, you can submit the completed form in person to Student Services at your Campus.

# **Section 1: Personal details**

| First name     | Surname                | Student ID |
|----------------|------------------------|------------|
| Course         |                        |            |
|                |                        |            |
|                |                        |            |
| Section 2: Sub | ject selection confirm | mation     |

Campus

## Section 3: Subjects and classes chosen

- Staff may be required to assist the student in completing this section.
- If a subject has pre-requisites, these must be completed prior to enrolling into the subject except with the Program Director's approval.

| Subject<br>code | Subject name | Class reference<br>number (CRN) | Class day | Class<br>time | Online or<br>F2F |
|-----------------|--------------|---------------------------------|-----------|---------------|------------------|
|                 |              | N/A                             |           |               |                  |
|                 |              | N/A                             |           |               |                  |
|                 |              | N/A                             |           |               |                  |
|                 |              | N/A                             |           |               |                  |
|                 |              | N/A                             |           |               |                  |

## **Section 4: Student declaration**

To the best of my knowledge, I declare that the information I supplied in this form is true and correct.

I agree to incur fees and liability for any course subjects detailed in Section 3.

If a class reaches capacity or has been cancelled, I may be required to select an alternative subject or class.

I have read and understood the Torrens University Australia Enrolment policy.

| Student's signature | Date |
|---------------------|------|
|                     |      |